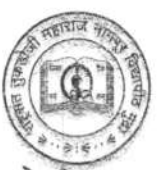

### <u>राष्ट्रसंत तुकडोजी महाराज नागपूर विद्यापीठ</u>

'सेंट्रल प्रोकित्सेस शासन, शिक्षण विभागाची अधिसूचना कमांक ५१३ दिनांक १ ऑगष्ट, १९२३ व्हारा स्थापित, व

महाराष्ट्र सार्वजनिक विद्यापीठ अधिनियम, २०१६ (सन २०१७ चा महाराष्ट्र अधिनियम कमांक ६) व्हारा संचालित राज्य विद्यापीठ'

महाविद्यालय विकास विभाग

छत्रपती शिवाजी महाराज प्रशासकीय परिसर, रविंद्रनाथ टागोर मार्ग, नागपुर-४४० ००१, दुरध्वनी क्रमांक: ०७१२-२५२९९३२,२५२२३९०

फॅक्स नं. ०७१२-२५५५७०१, Email ID : infoarcollege@ymail.com

दिनांक:-१७ / ०७ /२०२०.

क्र.म.वि. वि/१५४

# सत्र -२०२०-२१ करिता अव्यवसायिक अभ्यासकमाच्या पदवीस्तरावरील प्रथम वर्षातील प्रवेशाकरिता

## जाहिर सुचना

सर्व संबंधित विद्यार्थी व पालकांना या जाहिर सुचनेद्वारे सुचित करण्यांत येते की, राष्ट्रसंत तुकडोजी महाराज, नागपूर विद्यापीठाअंतर्गत संलग्णित असलेल्या महाविद्यालयात सत्र २०२०–२१ करिता अव्यावसायिक महाविद्यालयातील पदवी (यु.जी) स्तरावरील अभ्यासक्रमात प्रथम वर्षांमध्ये प्रवेश घेवू इच्छिणा--या विद्यार्थ्यांना महाविद्यालयामध्ये प्रवेशाकरिता अर्ज सादर करण्यापूर्वी विद्यापीठाच्या https://rtmnu.university या वेब पोर्टलवर आजपासून ते २८-७-२०२० पर्यंत नोंदणी करुन सर्व कागदपत्रे अपलोड करावयाची आहेत. त्यानंतर झालेल्या नोंदणीची प्रिंट आउट घेवून ज्या महाविद्यालयात प्रवेश ध्यावयाचा आहे त्या महाविद्यालयात प्रवेशासाठी आजपासून ते २८-०७-२०२० पर्यंत अर्ज सादर करावा लागेल. विद्यापीठाच्या वेब पोर्टलवर नोंदणी करुन कागदपत्र अपलोड केल्याशिबाय महाविद्यालयामध्ये विद्यार्थी प्रवेश घेण्यास पात्र ठरणार नाही. करिता सर्व संबंधित विद्यार्थी व पालकांनी याची कृपया वेळीच नोंद घ्यावी.

> मा. कुलगुरुंचे आदेशान्वये<br>ब्रिंट, रमण मंदने) उपकुलसचिव (म.वि.वि) (अति.कार्य.)

# Rashtrasant Tukadoji Maharaj Nagpur University

# UG Admission 202O-2L

# Student Level

- Portal : https://rtmnu.university
- Student to register at the portal
- . After registration, the student will be provided username and password for login
- The student on login to fill Admission registration form.
- Apart from details the student to upload photo, signature and documents.
- The scanned copy of marksheets of X and XII have to be compulsorily uploaded
- o lf the student is short of document other than marksheets he/she can still proceed with completion of admission registration.
- On successful filling of form an "Admission Registration Number" (ARN) will be generated.
- Student can take print out of the same.

# College Level

- . Student while applying to college will provide ARN
- The college will be responsible for authentication of student's documents uploaded on portal
- The college can upload/edit/delete documents of a student
- The college can download the documents
- . The college will follow regular admission procedure
- . On finalisation of admission the college will update ARN of all admitted students on the portal
- o The college will ensure that at the time of finalisation of admission of <sup>a</sup> student all relevant documents of the student are uploaded to portal

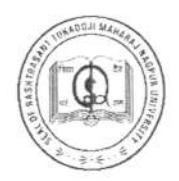

## RASHTRASANT TUKADOJI MAHARAJ NAGPUR UNIVERSITY

(Establishment by Government of Central Provinces Education Department by Notification No. 513 Dated the 1st of August, 1923 & presently a State University governed by Maharashtra Public Universities Act, 2016(Mah. Act No. VI of 2017)

#### **COLLEGE DEVELOPMENT SECTION**

ChhatrapatiShivajiMaharaj Administrative Premises, Ravindranath Tagore Marg, Nagpur. Phone No.0712-2529932, 2522390 Fax No. 0712-2555701, Email ID : infoarcollege@ymail.com

No/RTMNU/CDD//55

Dated +7/07/2020

# Common Admission Schedule for Under Graduate Non-Professional Courses Conducted by the Affiliated Colleges Academic Year 2020-2021

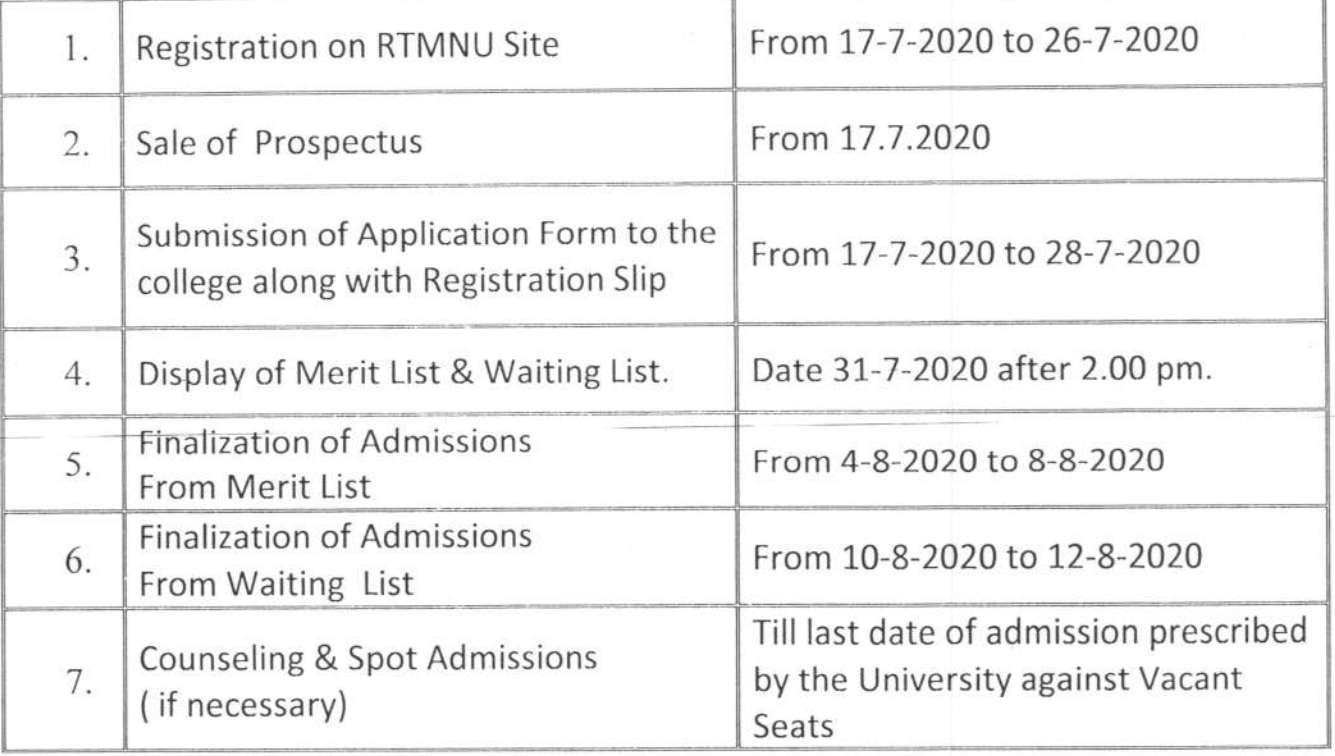

#### $Note -$

1. Above Schedule is applicable to Autonomous Colleges as well.

(Dr. Raman Madne) Deputy Registrar **College Development Section** (Addl. Charge)